CONOCIMIENTOS PEDAGÓGICOS, CURRICULARES Y DISCIPLINARES DE LA ESPECIALIDAD EBR Nivel Primaria C06-EBRP-11 / Profesor de Innovación Pedagógica

Prueba Excepcional del Concurso de Ingreso a la Carrera Pública Magisterial 2022

**Fecha de aplicación: mayo de 2023**

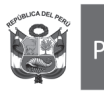

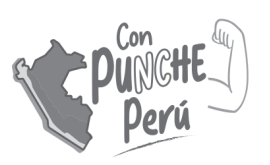

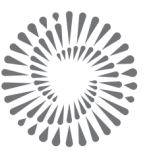

**BICENTENARIO DEL PERÚ** 2021 - 2024

# INSTRUCCIONES

Para la Prueba Excepcional del presente concurso, se aplicarán dos cuadernillos. En uno de los cuadernillos, encontrará las 25 preguntas de la subprueba de Habilidades Generales; en el otro cuadernillo, encontrará las 50 preguntas de la subprueba de Conocimientos Pedagógicos, Curriculares y Disciplinares de la Especialidad.

A continuación, se indica la cantidad de preguntas de cada cuadernillo, la numeración de dichas preguntas y los puntos obtenidos por respuesta correcta:

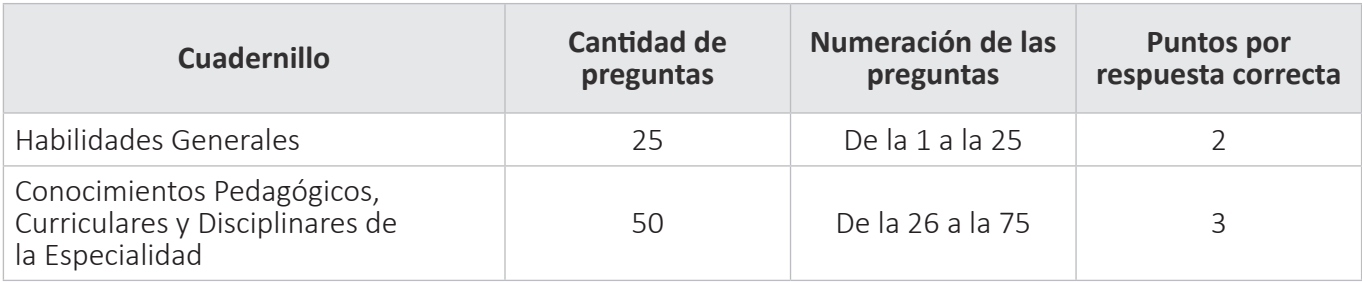

Además de los dos cuadernillos, usted recibirá **una única** ficha de respuestas. Esta ficha presenta dos secciones diferenciadas, en las que deberá marcar las alternativas de respuesta a las preguntas de las dos subpruebas.

El tiempo máximo para el desarrollo de la prueba es de tres (3) horas y cuarenta y cinco (45) minutos. Usted puede administrar dicho tiempo como lo estime conveniente.

Al terminar de resolver la prueba, usted podrá llevarse sus cuadernillos, pero recuerde que **solo** podrá hacerlo siempre y cuando hayan transcurrido al menos **2 horas y 30 minutos** desde el inicio del desarrollo de la prueba.

Recuerde que **NO** debe portar objetos prohibidos, realizar suplantación, copiar o intentar copiar, arrancar o sustraer parte de algún cuadernillo o ficha de respuestas durante la aplicación de la prueba. De lo contrario, su prueba será anulada y será retirado del local de evaluación.

## ORIENTACIONES PARA EL MARCADO DE LA FICHA DE RESPUESTAS

Cada pregunta presenta tres alternativas de respuesta (A, B y C). Marque la alternativa que considere correcta en la ficha verificando que corresponde a la pregunta del cuadernillo que está resolviendo.

**NO** se tomarán en cuenta las respuestas marcadas en el cuadernillo, sino solo aquellas marcadas en su ficha de respuestas.

Para marcar sus respuestas:

- Utilice el lápiz que el aplicador le entregó.
- Marque solo una alternativa de respuesta por pregunta, rellenando el círculo completamente de la siguiente manera:  $\bullet$ .
- Evite deteriorar su ficha de respuestas con borrones o enmendaduras, pues podrían afectar la lectura de su ficha.

**El correcto marcado de la ficha de respuestas es de su exclusiva responsabilidad y debe ser realizado conforme a lo señalado en estas orientaciones.**

Cuando el aplicador dé la indicación de inicio de la prueba, y antes de resolverla, verifique con detenimiento que los cuadernillos contienen la cantidad de preguntas correspondientes y que no presentan errores de impresión o compaginación. Si esto ocurriera, el aplicador le facilitará el apoyo respectivo.

*No pase aún esta página. Espere la indicación del aplicador para comenzar.*

## Siglas utilizadas en esta subprueba:

- **AIP:** Aula de Innovación Pedagógica
- **PIP:** Profesor (a) de Innovación Pedagógica
- **IE:** Institución Educativa
- **TIC:** Tecnologías de la Información y la Comunicación

**26** Una profesora del área de Comunicación se encuentra realizando una sesión de aprendizaje en el AIP. Como parte de esta sesión, los estudiantes están elaborando invitaciones personalizadas en un procesador de texto. Luego de aproximadamente 20 minutos de trabajo, Alberto, un estudiante, mueve el cable de poder por accidente y la computadora en la que estaba trabajando se apaga intempestivamente. Ante este hecho, Alberto realiza la siguiente pregunta a los demás estudiantes.

"¿Creen que aún se puede recuperar el documento que no guardé?".

A continuación, se presentan las respuestas de tres estudiantes. ¿Cuál de las respuestas de los estudiantes es **correcta**?

- **a** Alan dice: "Yo creo que sí. Siempre y cuando enciendas nuevamente y lo más rápido posible la computadora en la que estabas trabajando".
- $\mathbf{b}$  Bruno dice: "Yo creo que sí se puede recuperar algo de lo trabajado así no hayas guardado el documento. Quizás en la opción 'abrir', en 'recuperar documentos sin guardar' pueda estar tu documento".
- **c** Carlos dice: "Si tan solo hubieras guardado tu trabajo un poco antes de desconectar la computadora, se podría recuperar, aunque sea algo de información. Pero como nunca lo guardaste, es imposible recuperarlo".

27 Un profesor del área de Personal Social ha planificado una actividad en la que los estudiantes redactarán, de forma colaborativa, una composición sobre los cambios de la bandera del Perú desde su creación hasta la actual.

La actividad consistirá en que los estudiantes escriban, por turnos y desde sus casas con una computadora conectada a internet, una parte de dicha composición. Además, se han establecido los turnos en el que los 25 estudiantes del salón redactarán su aporte. Si un estudiante, por algún motivo justificado, no puede participar en el turno que le fue asignado, entonces, continuaría la redacción el siguiente estudiante.

¿Cuál de las siguientes acciones es **más** pertinente que implemente el profesor para realizar esta actividad?

- $\mathsf{a}$  Solicitar que quien inicie el escrito redacte su parte en un documento de texto, lo guarde y lo envíe al siguiente estudiante como documento adjunto por correo electrónico. Luego, indicar que quien reciba el archivo debe descargarlo, leer el aporte del compañero y continuar la redacción en el mismo documento.
- **b** Crear un documento en la nube y otorgar permisos de edición al compartirlo con los estudiantes. Luego, mencionar que, de acuerdo con los turnos que les fueron asignados, cada uno debe leer el aporte del compañero y redactar el suyo en dicho documento.
- **c** Crear una carpeta en la nube para que cada estudiante ingrese y lea el documento con el aporte del compañero anterior. Luego, mencionar que deben redactar, en su computadora personal, en un documento, su aporte y subirlo en dicha carpeta.

Como parte de la entrega de reportes de resultados, un profesor se encuentra elaborando **28** un informe en un procesador de texto. A medida de que el profesor redacta dicho informe, copia y pega en este documento datos desde una hoja de cálculo. El profesor ha redactado cerca de 3 páginas en el documento de texto, pero no lo ha guardado. De pronto, cuando estaba seleccionando datos de la hoja de cálculo, este programa se "colgó", impidiendo que el profesor realice alguna operación.

¿Qué acción debe realizar el profesor para solucionar el problema presentado sin perder la información trabajada?

- **a** Abrir la ventana donde se visualizan las operaciones que realiza la computadora y cerrar la operación que la bloquea.
- **b** Presionar el botón de encendido/apagado de la computadora por más de 6 segundos.
- **c** Reiniciar la computadora utilizando la combinación de teclas Ctrl + Alt + Supr.

Mientras una profesora redactaba un documento en el AIP, la computadora que estaba utilizando mostró una notificación de reinicio del sistema de forma intempestiva. **29**

¿Cuál de las siguientes razones explica lo sucedido?

- **a** La computadora tenía configurada la instalación automática de actualizaciones.
- **b** El programa del procesador de texto de la computadora presenta una falla.
- **c** La computadora tenía configurada la opción de hibernación.

Como parte de un proyecto de emprendimiento para la venta de productos alimenticios, un **30** equipo de estudiantes ha establecido descuentos que dependen del valor de la compra de dichos productos. El equipo ha elaborado una hoja de cálculo con fórmulas, de manera que, a medida que ingresan el valor de la compra realizada por un cliente, los descuentos se aplican automáticamente.

Mateo, un integrante del equipo, busca bloquear la modificación de las fórmulas de la hoja de cálculo. ¿Cuál de las siguientes acciones debe realizar?

- **a** Proteger el libro.
- **b** Proteger la hoja de cálculo.
- $\left[\mathbf{c}\right]$  Guardar la hoja de cálculo en la nube.

Un PIP ha elaborado un instructivo en un procesador de texto. El instructivo tiene 15 páginas y, **31**en cada una de estas, el profesor ha incluido, por lo menos, una captura de pantalla. Además, él ha recortado las capturas para utilizar solo los fragmentos necesarios en el instructivo. Para guardarlo, el profesor ha generado un archivo de extensión PDF desde el procesador de texto. Este archivo tiene un tamaño de 50 MB.

El PIP tiene como propósito que el archivo de 50 MB se reduzca a un tamaño igual o menor a 15 MB, sin alterar la distribución o estructura del instructivo.

¿Qué acción debe realizar el PIP para lograr su propósito?

**a** Eliminar las zonas recortadas de las capturas en el procesador de texto.

**b** Disminuir el tamaño de las fuentes en el procesador de texto.

**C** Guardar el archivo en formato .TXT en el procesador de texto.

Una computadora del AIP ha perdido la conexión a internet. Para descartar un problema con **32** el cable de red, la PIP tiene como propósito realizar una prueba de conectividad de dicha computadora conectándola al *switch*.

¿Cuál es el cable de red que debe elegir la PIP para lograr su propósito?

**a** Un cable directo.

**b** Un cable cruzado.

**c** Un cable HDMI.

**33** Un equipo de profesores de una IE ha organizado un concurso virtual de ajedrez en el que participarán los estudiantes de varios grados. Los resultados de dicho concurso serán registrados en una hoja de cálculo de acuerdo con la siguiente distribución:

> Columna A. Nombres Columna B. Puntaje Columna C. Clasificación

El equipo de profesores quiere visualizar en la columna C la posición de los participantes en relación con los demás competidores del concurso, de acuerdo con el orden de mérito.

¿Cuál es la función de la hoja de cálculo que debe utilizar el equipo de profesores?

**a** CONTAR.SI

**b** JERARQUIA

**c** MAX

### ¿Cuál de las siguientes alternativas describe un archivo con extensión .CSV? **34**

**a** Es una hoja de cálculo que tiene un formulario elaborado en lenguaje de *Visual Basic*.

- $\mathbf{b}$  Es una tabla de base de datos contenida en un documento de texto, que puede importarse a una hoja de cálculo.
- **c** Es una plantilla de una base de datos en entorno gráfico, que puede abrirse desde cualquier gestor de base de datos.

Una profesora tiene como propósito realizar un debate entre los 25 estudiantes de un aula. **35**En este debate, los estudiantes defenderán sus posturas sobre la biotecnología alimentaria basándose en fuentes confiables. La profesora y los estudiantes no se encuentran en el mismo espacio físico y la comunicación entre ellos será asincrónica.

¿Cuál de los siguientes recursos tecnológicos es **más** pertinente emplear para realizar el debate?

**a** El foro.

**b** La video llamada.

**c** El correo electrónico.

#### Lea la siguiente situación y responda las preguntas 36 y 37.

Como parte de un taller de informática sobre programación, los estudiantes se encuentran diseñando una propuesta de instalación eléctrica para una casa de dos pisos. En este contexto, uno de los estudiantes está elaborando el algoritmo de la programación de un circuito eléctrico para el encendido y el apagado de focos en el área donde se encuentra ubicada la escalera de acceso al segundo piso.

En su propuesta, el estudiante coloca un interruptor A en el primer piso al inicio de la escalera, y un interruptor B, en el segundo piso, al final de la escalera. Los valores que pueden asumir cualquiera de los dos interruptores son 0 si el foco está apagado o 1 si el foco está encendido.

Para el funcionamiento de los focos, al presionar el interruptor A o el interruptor B, el estudiante elabora el siguiente algoritmo: **36**

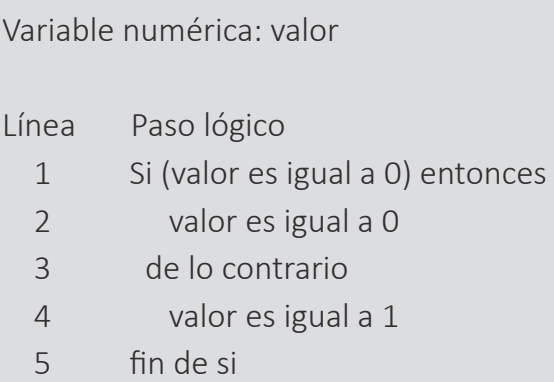

Luego, el estudiante realiza la prueba del funcionamiento de su algoritmo, pero se da cuenta de que no funciona como esperaba.

¿Cuál es el **error** en el algoritmo elaborado por el estudiante?

- **a** Colocar en la línea 1 "valor es igual a 0".
- **b** Colocar en la línea 2 "valor es igual a 0".
- $\left( \mathbf{c} \right)$  Colocar en la línea 4 "valor es igual a 1".

**37** El profesor indica a los estudiantes que el segundo piso de la casa tendrá una sala. Esta sala debe estar iluminada por un foco. Además, indica que, para la programación del foco, deben considerar, aparte del valor "apagado", tres valores de "encendido": iluminación suave, iluminación media e iluminación intensa.

Para el desarrollo del algoritmo del "apagado" y "encendido" del foco en sus tres valores, algunos estudiantes emplean la estructura "si-entonces".

El profesor pide a los estudiantes que utilicen una estructura diferente en el desarrollo del algoritmo, a fin de que consuman menos recursos en la ejecución del programa. ¿Qué estructura deben emplear?

**a** Estructura matricial.

- **b** Estructura repetir-hasta.
- **c** Estructura según caso-hacer.

#### Lea la siguiente situación y responda las preguntas 38 y 39.

Una computadora, cuyo procesador es de décima generación, ha sufrido una falla en algunos sectores del disco de almacenamiento. Esto ha dañado los *softwares* instalados en el disco, por lo que se formateó y asignó un sistema de archivos NTFS. Luego, se decidió reinstalar los *softwares* de diseño gráfico y de ofimática en dicha computadora, que no cuenta con conexión a internet.

- ¿Cuál es el orden **más** pertinente en el que se deben reinstalar los *softwares* en esta computadora? **38**
	- **a** Sistema operativo, aplicaciones, controladores.
	- **b** Controladores, sistema operativo, aplicaciones.
	- $\epsilon$  Sistema operativo, controladores, aplicaciones.
- **39** Unos días después de reinstalar los *softwares*, un usuario utilizó la computadora. Él insertó su memoria USB 3.0, que tiene un sistema de archivos APFS, en uno de los puertos USB 2.0 de la computadora, y no pudo visualizar el contenido de su memoria.

¿Con cuál de los siguientes componentes es **incompatible** la memoria insertada por el usuario?

- **a** Con el sistema operativo.
- **b** Con el controlador.
- **c** Con el puerto USB.

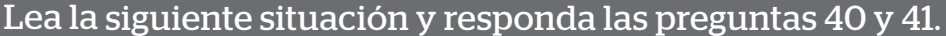

Un profesor tiene como propósito elaborar un cuestionario con preguntas de alternativa múltiple para compartirlo con los estudiantes. Por esta razón, el profesor ha decidido utilizar un *software* de autor en un formato SCORM.

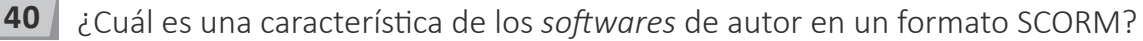

- **a** Son invulnerables por códigos maliciosos.
- $\left(\overline{\mathbf{b}}\right)$  Su entorno gráfico presenta plantillas predeterminadas.
- **c** Sus actividades se compilan en archivos ejecutables .EXE.

¿En qué formato se debe exportar el cuestionario para compartirlo con los estudiantes? **41**

- **a** .TXT
- **b** .PNG
- **c** .HTML

#### Lea la siguiente situación y responda las preguntas 42 y 43.

En una IE, se ha organizado un curso de capacitación para profesores. Este curso se encuentra conformado por 5 módulos. A continuación, se presenta la estructura de evaluación del módulo 3.

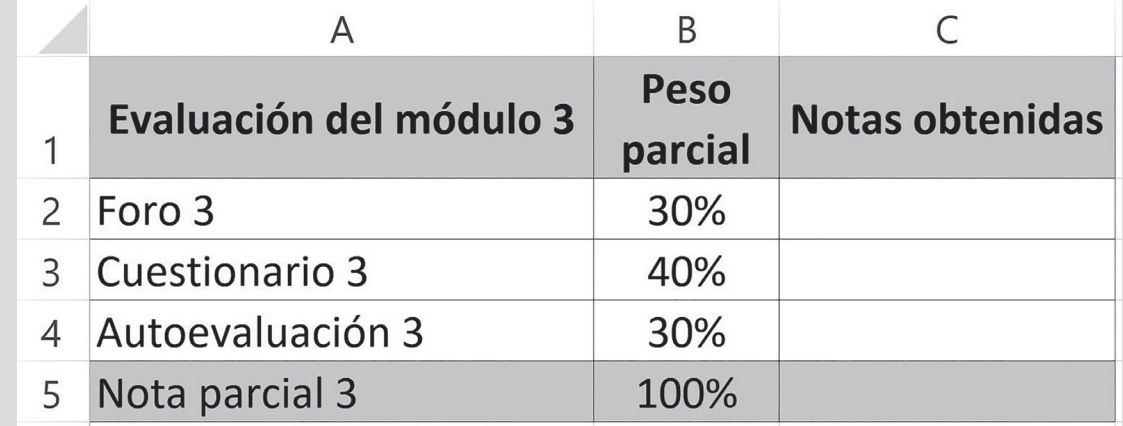

El PIP tiene como propósito plantear una fórmula que calcule la nota parcial del módulo 3 del **42** curso de capacitación. ¿Qué fórmula debe utilizar para ello?

 $\begin{bmatrix} a \end{bmatrix}$  = C2+C3+C4/3

 $\mathbf{b}$  =PROMEDIO(C2:C4)

- $\boxed{\text{c}}$  = C2\*B2+C3\*B3+C4\*B4
- El PIP tiene como propósito que los participantes del curso visualicen su progreso en un **43** gráfico estadístico, de acuerdo con las notas parciales que van obteniendo en cada módulo.

¿Cuál de los siguientes gráficos es **más** pertinente utilizar para ello?

- **a** Gráfico de pictograma.
- **b** Gráfico de líneas.
- **c** Gráfico circular.
- Un equipo de estudiantes se encuentra elaborando diseños para la confección de polos **44** estampados como parte de un proyecto de emprendimiento. Cada diseño estará compuesto de la siguiente manera:
	- Un mosaico con las siguientes tres imágenes de la región:
		- Una imagen de un lugar representativo
		- Una imagen de una comida típica
		- Una imagen de una danza
	- Las imágenes deben estar sobrepuestas en algunas intersecciones. Las intersecciones entre las imágenes deben ser transparentes.
	- Una frase que contenga el nombre de la región. Por ejemplo: "Ica, ciudad hermosa".

¿Qué tipo de programa es el recomendado para elaborar dichos diseños?

**a** Un programa de edición gráfica de un solo lienzo.

- **b** Un programa de edición gráfica por capas.
- **c** Un programa de edición gráfica en 3D.

#### Lea la siguiente situación y responda las preguntas 45 y 46.

El AIP de una IE se encuentra conectado a internet a través de una conexión ADSL. Las computadoras del aula se conectan a la red físicamente a través de cables de red *ethernet*, que salen de dichas computadoras y llegan a un *switch*, mientras que los equipos inalámbricos se conectan a la red a través de un punto de acceso.

¿Cuál es el conector que utilizan los cables de red *ethernet* del AIP? **45**

- **a** RJ11.
- **b** RJ45.
- **c** RG6.
- Cierto día, durante un mantenimiento correctivo a la red, el PIP observa que un cable *ethernet* **46** que conecta a una computadora con el *switch* posee, en ambos conectores, el siguiente orden:
	- 1. Blanco naranja
	- 2. Naranja
	- 3. Blanco verde
	- 4. Verde
	- 5. Blanco azul
	- 6. Azul
	- 7. Blanco marrón
	- 8. Marrón

El estándar de configuración de los cables de red es 568B. ¿Qué acción debe realizar el PIP para corregir el **error** en el orden de dichos conectores?

- **a** Ordenar los cables de la siguiente manera: blanco verde, verde, blanco naranja, azul, blanco azul, naranja, blanco marrón, marrón.
- **b** Cambiar el orden de los cables empezando con el marrón y terminando con el blanco naranja.
- **c** Invertir el orden del cable verde con el cable azul.

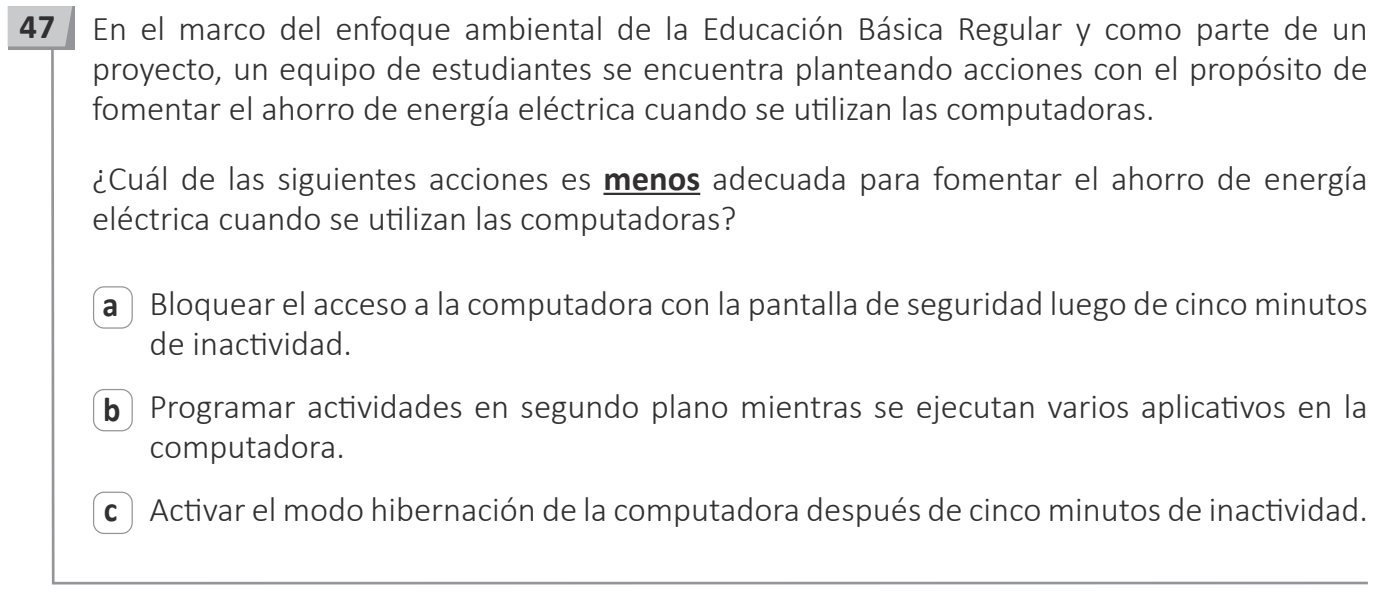

Una profesora acaba de encender una de las computadoras del AIP para iniciar la redacción **48**de un documento en un procesador de texto. De pronto, en su pantalla, aparece una ventana emergente con un mensaje que indica que se ha eliminado el archivo *andromeda.exe* por tener un código malicioso.

¿Cuál de las siguientes funciones del antivirus de la computadora está activada para que aparezca dicho mensaje?

**a** Rastreo en tiempo real.

**b** Protección *antiphishing*.

**c** Bloqueo de correos no deseados.

Un *malware* es un *software* malicioso mediante el cual se puede acceder a la información de **49** un usuario, como por ejemplo, su número de tarjeta de crédito o contraseñas, entre otras.

¿Cuál de las acciones podría poner en **riesgo** a un usuario frente a un *malware*?

- **a** Abrir los links de las ventanas emergentes en sitios web.
- **b** Actualizar el *software* de la computadora.
- **c** Instalar un *firewall* en la computadora.

Una profesora desarrolla algunas sesiones de una unidad didáctica en el AIP. En la primera **50** sesión, cada estudiante selecciona, enciende y trabaja en una computadora sin problema alguno. Al día siguiente, en otra de las sesiones de la unidad, todas las computadoras funcionan correctamente a excepción de la computadora en la que trabaja uno de los estudiantes. En ese sentido, este estudiante comenta lo siguiente:

"Profesora, la computadora enciende, pero en el monitor solo aparece un mensaje que indica que no recibe ninguna señal. Ya he verificado que el monitor esté conectado correctamente al CPU a través del puerto VGA".

¿Cuál de las siguientes alternativas es una causa que puede explicar el problema presentado?

- **a** La pila de la placa madre de la computadora se ha agotado.
- **b** La memoria RAM de la computadora está haciendo falso contacto.
- **c** El disco que contiene el sistema operativo de arranque de la computadora está dañado.

¿Cuál de las siguientes acciones de mantenimiento correctivo en la placa madre de una **51** computadora requiere **más** conocimientos y recursos técnicos?

**a** El cambio de un módulo de memoria RAM.

- **b** El cambio de un circuito integrado en la placa madre.
- **c** El cambio de una tarjeta de video en un *slot* PCI *express*.

Los profesores de una IE han organizado sus documentos (archivos de texto, hojas de cálculo, **52** presentaciones, entre otros) en las computadoras del AIP mediante carpetas digitales. Los profesores tienen como propósito acceder y permitir el acceso a dichas carpetas a determinados usuarios a través de internet.

¿Cuál de las siguientes plataformas deben utilizar los docentes para que logren su propósito?

**a** Página web en HTML.

**b** Servidor de archivos local.

**c** Repositorio de archivos.

- El disco duro de las computadoras del AIP ha sido configurado creando dos unidades lógicas: **53**"C" y "D". ¿Cuál es la finalidad de configurar dos unidades?
	- **a** Proteger los archivos del usuario ante posibles fallas.
	- **b** Disponer de mayor capacidad del disco duro.
	- **c** Evitar la fragmentación de los archivos.

**54** Un profesor tiene como propósito que los estudiantes de sexto grado redacten un hecho real acerca de un lugar representativo de la localidad. Para ello, el profesor crea un documento de tres páginas en un procesador de texto en la nube y lo comparte con los estudiantes. En cada página del documento, hay una imagen de un lugar representativo de la localidad y, debajo de cada imagen, hay un cuadro de texto en blanco. Los estudiantes elegirán una de las imágenes presentadas y escribirán en el cuadro de texto, el hecho asociado con dicha imagen.

En el aula, se encuentra Darío, un estudiante que presenta ceguera desde que nació. Para este tipo de actividades, además de utilizar el teclado y auriculares, el profesor suele instalar un programa lector de pantalla.

En el marco del enfoque inclusivo de la Educación Básica Regular, ¿qué acción debe realizar el docente para lograr que **todos** los estudiantes elaboren sus redacciones?

- **a** Retirar las imágenes del documento y entregar maquetas impresas en 3D de los lugares mencionados para que los estudiantes puedan explorarlas.
- **b** Incluir una descripción detallada debajo de las imágenes de los lugares representativos de la localidad para que los estudiantes puedan explorarlas.
- **c** Imprimir, en relieve, en una hoja A4, las imágenes de los lugares representativos para que los estudiantes puedan explorarlas.
- ¿Cuál de las siguientes alternativas es una característica de la realidad aumentada? **55**
	- **a** Superponer elementos virtuales a la realidad física para que el usuario los visualice en conjunto.
	- **b** Aislar visualmente al usuario y reemplazar la realidad física para que pueda percibir el entorno creado.
	- **c** Conectar dispositivos y aparatos físicos a internet para que el usuario acceda a estos de manera remota.

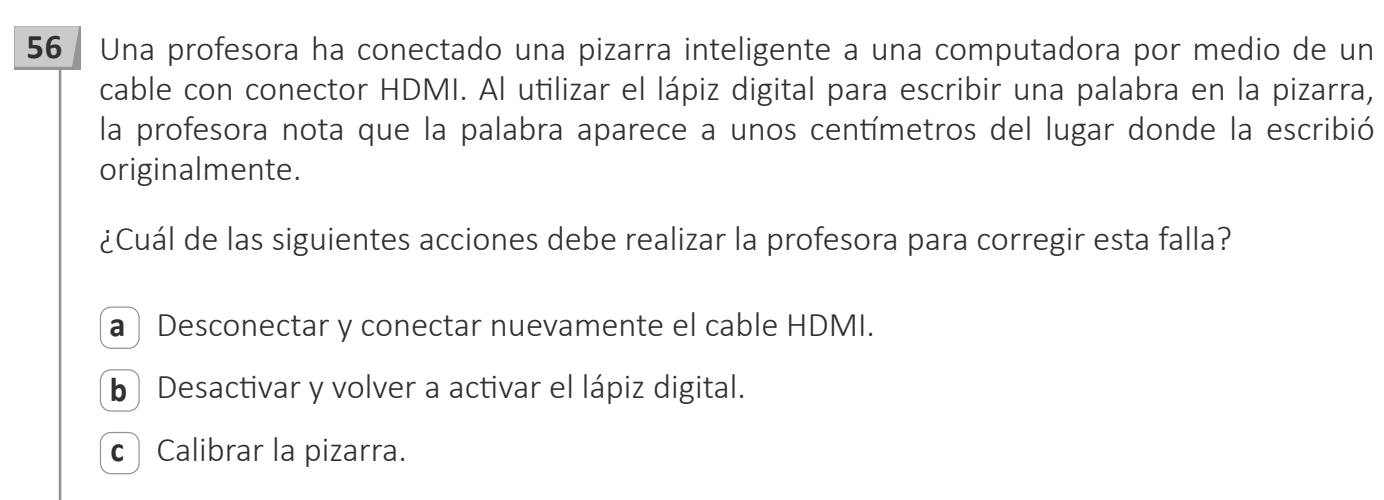

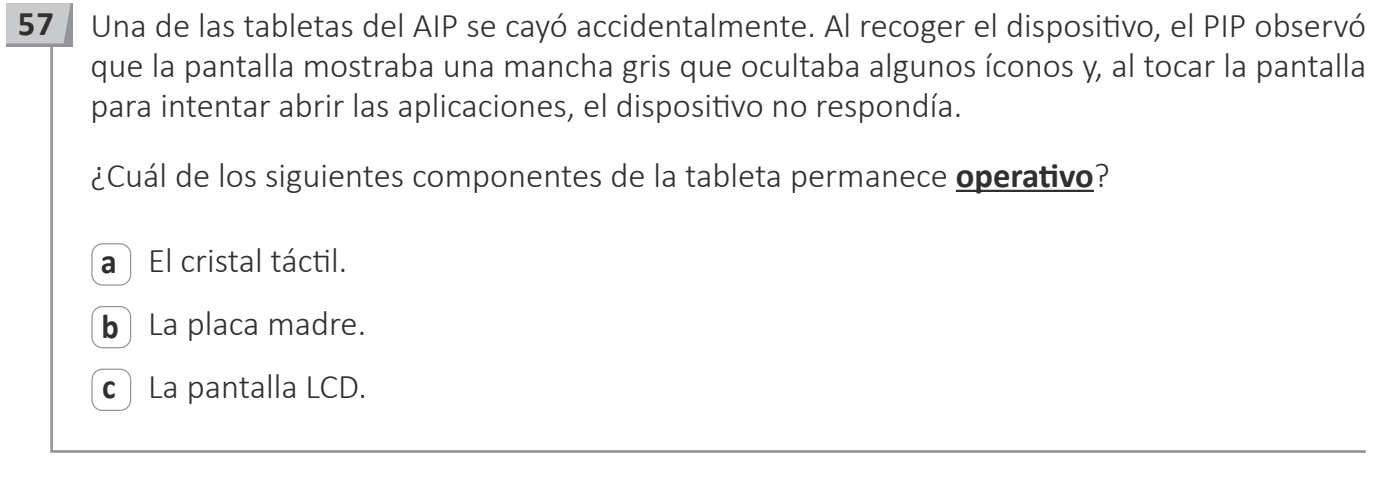

Una profesora graba y descarga videos en su tableta para usarlos en las sesiones de **58**aprendizaje que desarrolla con los estudiantes. Cierto día, apareció un mensaje que indicaba que el espacio de almacenamiento del dispositivo estaba lleno y que debería eliminar los archivos o ampliar dicho espacio.

La profesora busca ampliar el espacio de almacenamiento de la tableta sin necesidad de utilizar algún adaptador. ¿Qué acción debe realizar para ello?

- **a** Insertar una memoria micro SD.
- **b** Insertar una memoria USB tipo A.
- **c** Insertar un disco sólido SATA.

El PIP se encuentra planificando una capacitación *online* acerca de gamificación e integración **59** de las TIC en las sesiones de aprendizaje. Esta capacitación durará 10 sesiones y estará dirigida a los profesores de la IE.

Para recoger los saberes previos de los profesores, el PIP desea proponer un cuestionario de entrada con preguntas de opción múltiple y compartirles el enlace. Además, el PIP busca que los profesores, al terminar de resolver el cuestionario, observen la cantidad de respuestas correctas e incorrectas, así como el puntaje obtenido.

¿Qué tipo de retroalimentación recibirán los profesores luego de responder el cuestionario?

- **a** Retroalimentación descriptiva.
- **b** Retroalimentación elemental.
- **c** Retroalimentación reflexiva.

Una profesora nota que, al reproducir un video que se encuentra en un blog, en algunas ocasiones, el video se pone lento o se paraliza. Usualmente los videos que visualiza la profesora se reproducen automáticamente y en una calidad de 1080 HD. **60**

¿Cuál de las siguientes acciones permitiría solucionar el problema presentado?

- **a** Reiniciar el navegador que está utilizando.
- **b** Reducir la calidad de reproducción del video.
- **c** Abrir el video en una ventana nueva del navegador.

Durante una sesión de aprendizaje sobre herramientas de comunicación digital, Luis, un **61** estudiante, realiza el siguiente comentario:

"Como mi tío quería comprar una tableta, lo ayudé a buscar información sobre tabletas en la web en mi computadora personal. Luego, al entrar a otras páginas para buscar información sobre otras cosas, me aparecían mensajes publicitarios de tabletas".

Ante este comentario, el profesor tiene como propósito promover que el estudiante reflexione respecto del uso que se le da a nuestras preferencias de búsqueda de información en internet.

¿Cuál de las siguientes intervenciones es pertinente para que el profesor logre su propósito?

- **a** Los navegadores web almacenan información de nuestras búsquedas para luego mostrar nueva información que coincida con nuestros intereses. ¿Qué consecuencias puede tener esto?
- **b** Los navegadores web tienen modos de búsqueda para evitar que se almacene la información de los usuarios. ¿Cuál es el nombre de esos modos de búsqueda?
- **c** Los navegadores web suelen almacenar información que pueden utilizar tanto compradores como vendedores. ¿Qué usos le dan a esa información?

- Un usuario ingresa a sitios web de *e-commerce* con su computadora personal. ¿Qué acción **62**debe realizar para **evitar** el registro de sus datos?
	- $\mathsf{a}$  Bloquear las ventanas emergentes de sitios web.
	- **b** Activar el *firewall* del sistema operativo de la computadora.
	- **c** Navegar en los sitios web en modo oculto o en modo privado.
- Un usuario de redes sociales busca proteger la privacidad de su información personal. ¿Qué **63** acción es **más** pertinente realizar para ello?
	- **a** Ingresar a los perfiles de los usuarios que le envíen solicitudes de amistad para visualizar si los datos coinciden con los de sus amigos y decidir si acepta o no la solicitud.
	- **b** Restringir la opción de recibir invitaciones de amistad únicamente a los amigos de sus amigos.
	- **c** Configurar las publicaciones para compartirlas únicamente con sus amigos de la red social.

Una de las acciones de seguridad al trabajar en algunos sitios web es la verificación *captcha* **64** o *recaptcha*. Esta verificación consiste en que el usuario ingrese un código, que puede estar en letras o números, mostrado por el dispositivo en forma de imagen o audio.

¿Cuál es el propósito de implementar la verificación *captcha* o *recaptcha* en los sitios web?

- **a** Validar que el usuario que ingresa la información en el dispositivo es una persona.
- **b** Validar el funcionamiento del teclado y la configuración del idioma del dispositivo.
- **c** Verificar la resolución de los gráficos del sistema operativo del dispositivo.

Un equipo de profesores busca optimizar el servicio de trámites documentarios que necesitan **65**realizar los miembros de la comunidad educativa. El equipo quiere implementar una opción que permita la inclusión de respuestas predeterminadas en el sitio web de la IE.

¿Cuál de las siguientes opciones debe implementarse en dicho sitio web?

- **a** Respuesta automática de *e-mail*.
- **b** Formulario de contacto.
- **c** *Chatbots*.

¿Cuál de las siguientes direcciones permite mostrar la geolocalización de una computadora **66** cuando se conecta a internet?

**a** Dirección IP privada

**b** Dirección IP pública

**c** Dirección MAC

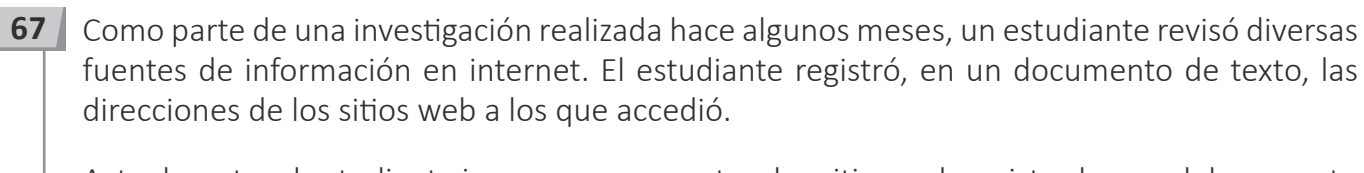

Actualmente, el estudiante ingresa nuevamente a los sitios web registrados en el documento que guardó en su computadora. Sin embargo, al intentar acceder a uno de estos sitios, le aparece el siguiente mensaje:

"No se puede acceder a este sitio".

¿Cuál de las siguientes alternativas es una causa que puede explicar el problema presentado?

**a** El dominio o *hosting* del sitio web se encuentran inactivos.

**b** La tarjeta de red de la computadora presenta fallas de conexión.

**c** La puerta de enlace de la computadora carece de salida a internet.

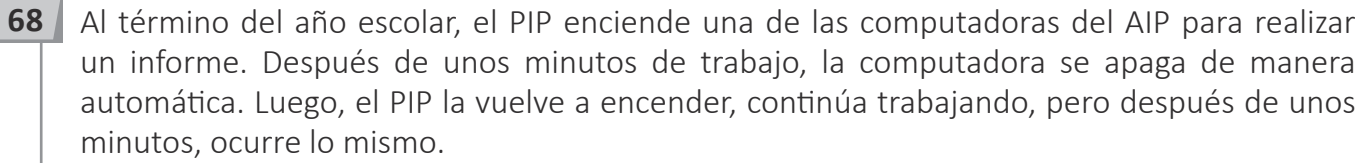

¿Cuál de las siguientes alternativas es una causa que puede explicar el problema presentado?

- **a** Las fallas en las superficies magnéticas del disco duro de la computadora por uso constante.
- **b** Las fallas en la fuente de alimentación de la computadora debido a la falta de mantenimiento.
- **c** Las fallas en el sistema de enfriamiento del procesador de la computadora que ocasionan un bloqueo.

- Una persona ha depositado su dinero en una cuenta bancaria. ¿Cuál de las siguientes acciones **69**tecnológicas **pone en peligro** su dinero?
	- **a** Acceder a la cuenta bancaria desde su celular o computadora con una red privada.
	- **b** Evitar abrir los correos electrónicos ubicados en la bandeja de correos no deseados.
	- **c** Grabar en su celular las credenciales de acceso a la cuenta bancaria.

### Lea la siguiente situación y responda las preguntas 70, 71 y 72.

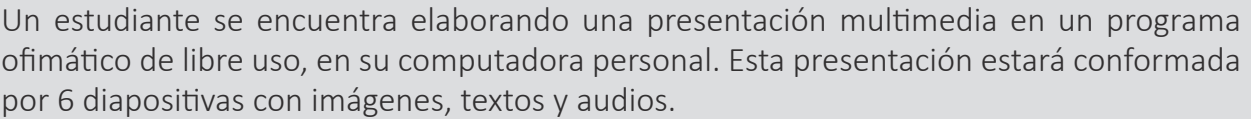

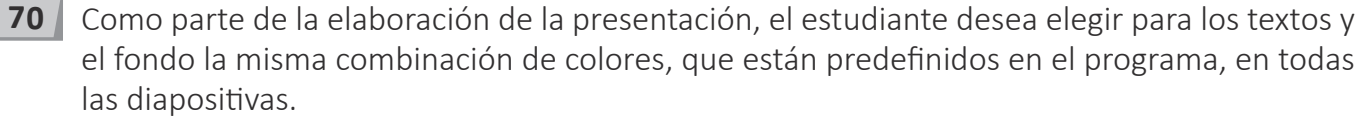

¿Cuál es el nombre de las combinaciones predefinidas en el programa?

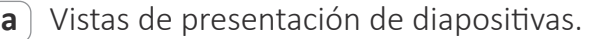

- **b** Temas o patrón de diapositivas.
- **c** Clasificador de diapositivas.

**71** El estudiante tiene como propósito que las dispositivas avancen de forma automática, sin necesidad de hacer clic en cada una de ellas.

¿Cuál de las siguientes opciones debe configurar en las diapositivas?

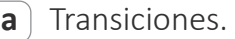

**b** Animaciones.

**c** Vistas.

¿Cuál de las extensiones corresponde a un programa de presentación de diapositivas? **72**

- **a** .DOCX **b** .ODP
- 
- **c** .XCF

#### Lea la siguiente situación y responda las preguntas 73 y 74.

Un equipo de estudiantes se encuentra elaborando su informe de indagación científica en un procesador de texto.

A continuación, se presenta la estructura de dicho informe:

- 1. Carátula
- 2. Índice
- 3. Resumen
- 4. Introducción
- 5. Problematización
- 6. Diseño
- 7. Datos e información obtenida
- 8. Análisis de datos e información
- 9. Evaluación
- 10. Referencias bibliográficas
- 11. Anexos

Fuente http://eureka.concytec.gob.pe/informedeproyecto-2/

Los estudiantes tienen como propósito colocar, en las páginas iniciales del documento, la **73** estructura de su informe con su respectiva numeración de página.

¿Cuál es la herramienta que deben utilizar los estudiantes para lograr su propósito?

- **a** Combinación de correspondencia.
- **b** Referencia cruzada.
- **c** Tabla de contenidos.

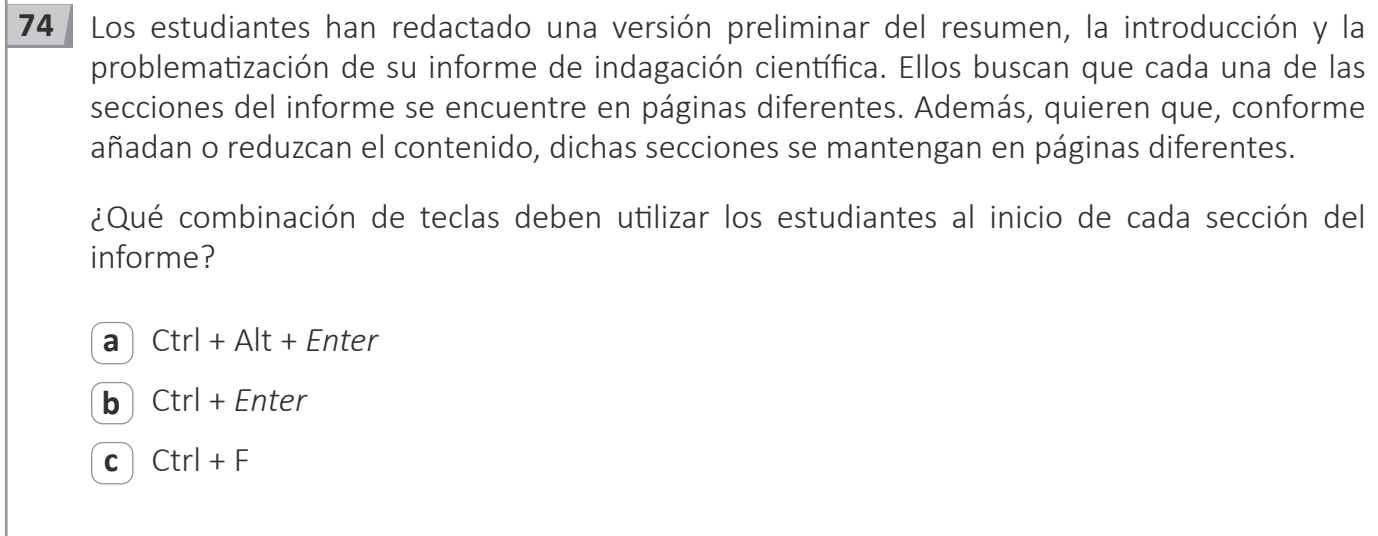

 $\overline{\phantom{a}}$ 

Un profesor del área de Matemática ha planificado una actividad con el propósito de promover **75**que los estudiantes conozcan la noción de intersección de conjuntos. En ese sentido, como parte de esta actividad, un estudiante ha planteado un problema sobre intersección de tres conjuntos: A, B y C. Además, el estudiante ha intentado representar dichos conjuntos utilizando las autoformas de un procesador de texto. El estudiante empleó tres círculos del mismo diámetro, pero de diferente color de relleno. Sin embargo, al colocar los círculos sobrepuestos, uno encima de otro, estos no muestran ninguna de las intersecciones.

¿Qué acción debe realizar el estudiante para que se note la intersección de las tres autoformas?

- **a** Ajustar la ubicación de las autoformas para ubicarlas en línea con el texto.
- **b** Aplicar el 50 % de transparencia en el relleno de las autoformas.
- **c** Utilizar la función "enviar al fondo" en cada una de las autoformas.

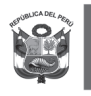

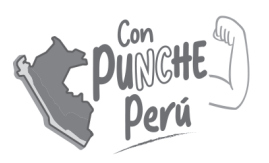

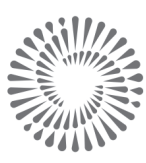

**BICENTENARIO<br>DEL PERÚ<br>2021 - 2024**